# Pham 5686

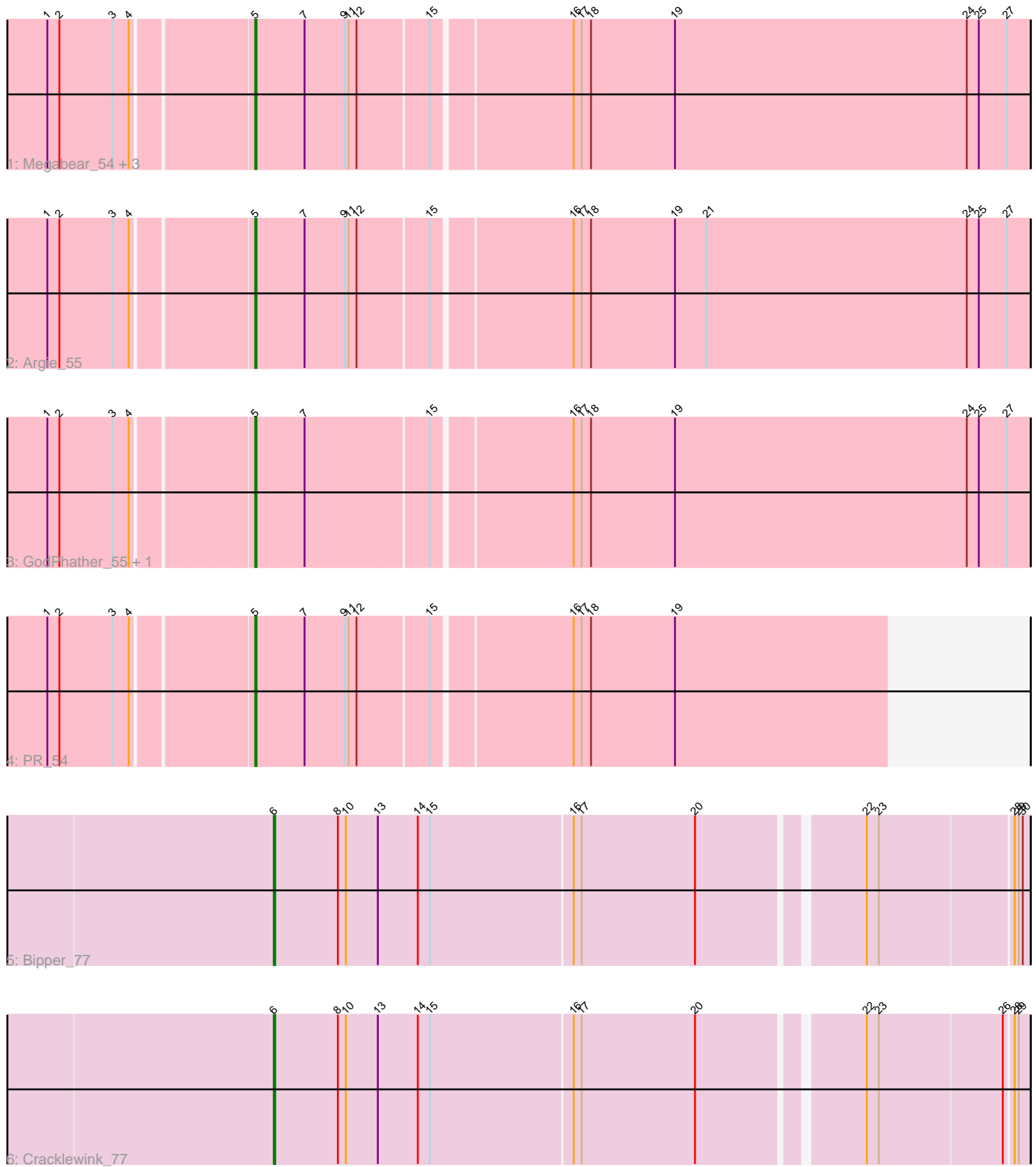

Note: Tracks are now grouped by subcluster and scaled. Switching in subcluster is indicated by changes in track color. Track scale is now set by default to display the region 30 bp upstream of start 1 to 30 bp downstream of the last possible start. If this default region is judged to be packed too tightly with annotated starts, the track will be further scaled to only show that region of the ORF with annotated starts. This action will be indicated by adding "Zoomed" to the title. For starts, yellow indicates the location of called starts comprised solely of Glimmer/GeneMark auto-annotations, green indicates the location of called starts with at least 1 manual gene annotation.

## Pham 5686 Report

This analysis was run 04/28/24 on database version 559.

Pham number 5686 has 10 members, 0 are drafts.

Phages represented in each track:

- Track 1 : Megabear\_54, Cepens\_54, Taptic\_54, D12\_53
- Track 2 : Argie\_55
- Track 3 : GodPhather\_55, Jeon\_54
- Track 4 : PR\_54
- Track 5 : Bipper 77
- Track 6 : Cracklewink\_77

## **Summary of Final Annotations (See graph section above for start numbers):**

The start number called the most often in the published annotations is 5, it was called in 8 of the 10 non-draft genes in the pham.

Genes that call this "Most Annotated" start:

• Argie\_55, Cepens\_54, D12\_53, GodPhather\_55, Jeon\_54, Megabear\_54, PR\_54, Taptic\_54,

Genes that have the "Most Annotated" start but do not call it: •

Genes that do not have the "Most Annotated" start: • Bipper\_77, Cracklewink\_77,

### **Summary by start number:**

Start 5:

- Found in 8 of 10 ( 80.0% ) of genes in pham
- Manual Annotations of this start: 8 of 10
- Called 100.0% of time when present

• Phage (with cluster) where this start called: Argie\_55 (W), Cepens\_54 (W), D12\_53 (W), GodPhather\_55 (W), Jeon\_54 (W), Megabear\_54 (W), PR\_54 (W), Taptic\_54 (W),

Start 6:

• Found in 2 of 10 ( 20.0% ) of genes in pham

- Manual Annotations of this start: 2 of 10
- Called 100.0% of time when present
- Phage (with cluster) where this start called: Bipper\_77 (Y), Cracklewink\_77 (Y),

#### **Summary by clusters:**

There are 2 clusters represented in this pham: Y, W,

Info for manual annotations of cluster W: •Start number 5 was manually annotated 8 times for cluster W.

Info for manual annotations of cluster Y: •Start number 6 was manually annotated 2 times for cluster Y.

#### **Gene Information:**

Gene: Argie\_55 Start: 44729, Stop: 45295, Start Num: 5 Candidate Starts for Argie\_55: (1, 44588), (2, 44597), (3, 44636), (4, 44648), (Start: 5 @44729 has 8 MA's), (7, 44765), (9, 44795), (11, 44798), (12, 44804), (15, 44855), (16, 44954), (17, 44960), (18, 44966), (19, 45029), (21, 45053), (24, 45248), (25, 45257), (27, 45278),

Gene: Bipper\_77 Start: 50989, Stop: 51531, Start Num: 6 Candidate Starts for Bipper\_77: (Start: 6 @50989 has 2 MA's), (8, 51037), (10, 51043), (13, 51067), (14, 51097), (15, 51106), (16, 51211), (17, 51217), (20, 51301), (22, 51415), (23, 51424), (28, 51520), (29, 51523), (30, 51526),

Gene: Cepens\_54 Start: 44444, Stop: 45010, Start Num: 5 Candidate Starts for Cepens\_54: (1, 44303), (2, 44312), (3, 44351), (4, 44363), (Start: 5 @44444 has 8 MA's), (7, 44480), (9, 44510), (11, 44513), (12, 44519), (15, 44570), (16, 44669), (17, 44675), (18, 44681), (19, 44744), (24, 44963), (25, 44972), (27, 44993),

Gene: Cracklewink\_77 Start: 50023, Stop: 50565, Start Num: 6 Candidate Starts for Cracklewink\_77: (Start: 6 @50023 has 2 MA's), (8, 50071), (10, 50077), (13, 50101), (14, 50131), (15, 50140), (16, 50245), (17, 50251), (20, 50335), (22, 50449), (23, 50458), (26, 50548), (28, 50554), (29, 50557),

Gene: D12\_53 Start: 44992, Stop: 45558, Start Num: 5 Candidate Starts for D12\_53: (1, 44851), (2, 44860), (3, 44899), (4, 44911), (Start: 5 @44992 has 8 MA's), (7, 45028), (9, 45058), (11, 45061), (12, 45067), (15, 45118), (16, 45217), (17, 45223), (18, 45229), (19, 45292), (24, 45511), (25, 45520), (27, 45541),

Gene: GodPhather\_55 Start: 45232, Stop: 45798, Start Num: 5 Candidate Starts for GodPhather\_55: (1, 45091), (2, 45100), (3, 45139), (4, 45151), (Start: 5 @45232 has 8 MA's), (7, 45268), (15, 45358), (16, 45457), (17, 45463), (18, 45469), (19, 45532), (24, 45751), (25, 45760), (27, 45781),

Gene: Jeon\_54 Start: 44974, Stop: 45540, Start Num: 5 Candidate Starts for Jeon\_54:

(1, 44833), (2, 44842), (3, 44881), (4, 44893), (Start: 5 @44974 has 8 MA's), (7, 45010), (15, 45100), (16, 45199), (17, 45205), (18, 45211), (19, 45274), (24, 45493), (25, 45502), (27, 45523),

Gene: Megabear\_54 Start: 44365, Stop: 44931, Start Num: 5 Candidate Starts for Megabear\_54: (1, 44224), (2, 44233), (3, 44272), (4, 44284), (Start: 5 @44365 has 8 MA's), (7, 44401), (9, 44431), (11, 44434), (12, 44440), (15, 44491), (16, 44590), (17, 44596), (18, 44602), (19, 44665), (24, 44884), (25, 44893), (27, 44914),

Gene: PR\_54 Start: 44969, Stop: 45427, Start Num: 5 Candidate Starts for PR\_54: (1, 44828), (2, 44837), (3, 44876), (4, 44888), (Start: 5 @44969 has 8 MA's), (7, 45005), (9, 45035), (11, 45038), (12, 45044), (15, 45095), (16, 45194), (17, 45200), (18, 45206), (19, 45269),

Gene: Taptic\_54 Start: 44365, Stop: 44931, Start Num: 5 Candidate Starts for Taptic\_54: (1, 44224), (2, 44233), (3, 44272), (4, 44284), (Start: 5 @44365 has 8 MA's), (7, 44401), (9, 44431), (11, 44434), (12, 44440), (15, 44491), (16, 44590), (17, 44596), (18, 44602), (19, 44665), (24, 44884), (25, 44893), (27, 44914),